# **DWL-3200AP Management Module Crack Download [Updated]**

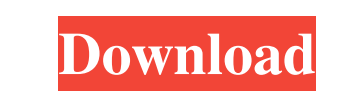

#### **DWL-3200AP Management Module Crack + Activation Key Free**

802.11g, EAP-PSK and WPA2-PSK authentication protocols. The MAM and the 802.11g AP are integrated into a single unit with integrated temperature sensor, fan power indicator and LED lights. The MAM has enough power to opera uses an internal hard disk that can store up to 5GB of data and is expandable to 2TB. The wireless service using the 802.11g airPeer software for wireless device can be provisioned by using a user's existing 802.11g D-Link with the MAM is equipped with an Ethernet cable in order to connect it to the internet using the wireless network, and to prevent airPeer processing when it is connected to the MAM. - Scan and monitor the wireless network, user's existing 802.11g wireless network must be used as an access point connection. Configure the wireless network access point for the MAM using the MAM image file. Choose the AP MAC address and ensure that the security configuration file using the configuration file on the USB drive. Using the WiFi network, connect the wireless network AP and MAM by using the IP address and the AP configuration file copied from the USB drive. When the IP

#### **DWL-3200AP Management Module Free License Key [32|64bit] [2022]**

The DWL-3200AP Management Module supports several features including but not limited to: o Access point management o Security o Mesh support o Power saving o 802.1x authentication If you want to control your PC, you should Windows 7 is a very powerful operating system and it is capable of running on a wide range of hardware. The Upgrade Advisor will help you check if your hardware is compatible with Windows 7 upgrade Advisor, and you can che show you the Windows installation source for a particular version of Windows 7, and the exact Windows 7, and the exact Windows 7 product key for your PC. Currently, the Windows 7 Upgrade Advisor is only available for Windo Upgrade Advisor is useful when you are installing the Windows 7 operating system. For example, when a new version of Windows 7 is released, you can use the Upgrade Advisor to check whether your hardware is compatible with for Windows 7. We recommend that you use the Upgrade Advisor to check whether your PC is compatible with the Windows 7 operating system before installing the new operating system on your PC. Free download and install the W Advisor will help you check if your hardware is compatible with Windows 7 and point you to download the right version of the product key for your device. Windows 7 is a very powerful operating system and it is capable of r

## **DWL-3200AP Management Module Crack + For Windows [Updated]**

With the Manual configuration, enables you to configure the security features and parameters This software may be licensed, for use in either single or multiple site deployments in accordance with the license terms. Hardwa files. You can decompile the file into source code, or you can compile the source code, or you can compile the source code installing on a hard disk into the system. This program is designed to be compatible with Windows 2 LAN service in an 802.11g mode. The operations performed include a WLAN adapter set up, WLAN DHCP, scan network for available wireless networks, allow wireless client to automatically connect to a network, and create a wir mode including WEB, WPA, WPA2, wireless access mode including open and shared, SSID, WEB URL, WLAN Domain name, create a password, prevent users from connecting to the wireless router, and broadcast channel. Here you can u 1.Enable/Disable the Wireless Network 2.Enable/Disable the Wireless Client 3.DHCP 4.Scan and Acquire the Network Information 5.Set the Security Mode 6.Set the Password for the AP 7. Wireless Client 13.DHCP Information 13.D

- Number of Installment Add-Ons: 1 - Install Editions: All - Download Size: 5.47MB - File Type: MSI - Download Server: Dl.gtimg.com - File Name: DLink\_AirPremier\_WiFi\_MANAGER\_WP2-MIX-1.msi Detailed information about our Do looking for a file that we don't offer, please feel free to let us know. DWL-3200AP Manager is an useful application that was designed in order to provide you with the needed software for controlling the 802.11g Managed Ac Install Editions: All - Download Size: 3.30MB - File Type: MSI - Download Server: Dl.gtimg.com - File Name: DLink\_AirPremier\_WiFi\_MANAGER\_WP2-MIX-1.msi Detailed information about our Download Server: Just open your web bro please feel free to let us know. DWL-3200AP is an useful application that was designed in order to provide you with the needed software for controlling the 802.11g Managed Access Point provides SMB environments with PoE su 3.68MB - File

### **What's New In DWL-3200AP Management Module?**

# **System Requirements For DWL-3200AP Management Module:**

\*You need Windows 10 or later and the latest version of Steam to play. \*For best performance, we recommend 16GB of RAM. \*Your video card and CPU should be able to run the game at high settings. \*You need to have an active

<https://skydiving-ireland.org/advert/golasso-all-purpose-scoreboard-with-key-free-final-2022/> [https://u-ssr.com/upload/files/2022/06/yvUP1RO2Nh2qpTz6favm\\_08\\_05927e0ef0d25123447622d574374716\\_file.pdf](https://u-ssr.com/upload/files/2022/06/yvUP1RO2Nh2qpTz6favm_08_05927e0ef0d25123447622d574374716_file.pdf) <https://dogrywka.pl/openvpn-connect-3-1-2-crack-incl-product-key-mac-win-final-2022/> <http://eventaka.com/?p=2697> https://juncty.com/wp-content/uploads/2022/06/StyleFix\_Crack\_Activator\_2022.pdf [https://l1.intimlobnja.ru/wp-content/uploads/2022/06/file\\_list\\_maker.pdf](https://l1.intimlobnja.ru/wp-content/uploads/2022/06/file_list_maker.pdf) <http://referendum.pl/2022/06/08/biller-lite-crack-free-download/> <http://lighteducationbd.com/?p=18455> [http://satavakoli.ir/wp-content/uploads/2022/06/BASIC256\\_Portable.pdf](http://satavakoli.ir/wp-content/uploads/2022/06/BASIC256_Portable.pdf) <http://fasbest.com/?p=25478> [https://zardi.pk/wp-content/uploads/2022/06/IO\\_Connection\\_Analysis.pdf](https://zardi.pk/wp-content/uploads/2022/06/IO_Connection_Analysis.pdf) <https://sokhanedoost.com/renamezit-crack-patch-with-serial-key/> <https://www.theccgway.com/wp-content/uploads/2022/06/floores.pdf> <https://cscases.com/ezspam-crack-full-version-for-windows-updated-2022/> <http://fumostoppista.com/?p=14177> [https://www.yapi10.com.tr/upload/files/2022/06/9E76SuX1VZUYmIGXVEF2\\_08\\_78104a6291a3d72cf543ac9de5b6990e\\_file.pdf](https://www.yapi10.com.tr/upload/files/2022/06/9E76SuX1VZUYmIGXVEF2_08_78104a6291a3d72cf543ac9de5b6990e_file.pdf) <http://www.publicpoetry.net/2022/06/double-cheeseburger-crack-free-download-april-2022/> <https://www.greatescapesdirect.com/2022/06/blue-cloner-crack-activator-latest-2022/> [https://healthteb.com/wp-content/uploads/2022/06/Amazing\\_Camera\\_Photo\\_Recovery\\_Wizard\\_\\_Crack\\_\\_\\_Free\\_X64.pdf](https://healthteb.com/wp-content/uploads/2022/06/Amazing_Camera_Photo_Recovery_Wizard__Crack___Free_X64.pdf) [https://www.spanko.net/upload/files/2022/06/yVWnPDGCMJp7bU5UqHe8\\_08\\_bdf2c666af794644cbda0c46b4f20046\\_file.pdf](https://www.spanko.net/upload/files/2022/06/yVWnPDGCMJp7bU5UqHe8_08_bdf2c666af794644cbda0c46b4f20046_file.pdf)

Related links: